## **Accessing Student Results on OneSchool**

*The following document is intended for students at Aviation High School and provides details on the steps required to access student results from the EQ OneSchool platform.*

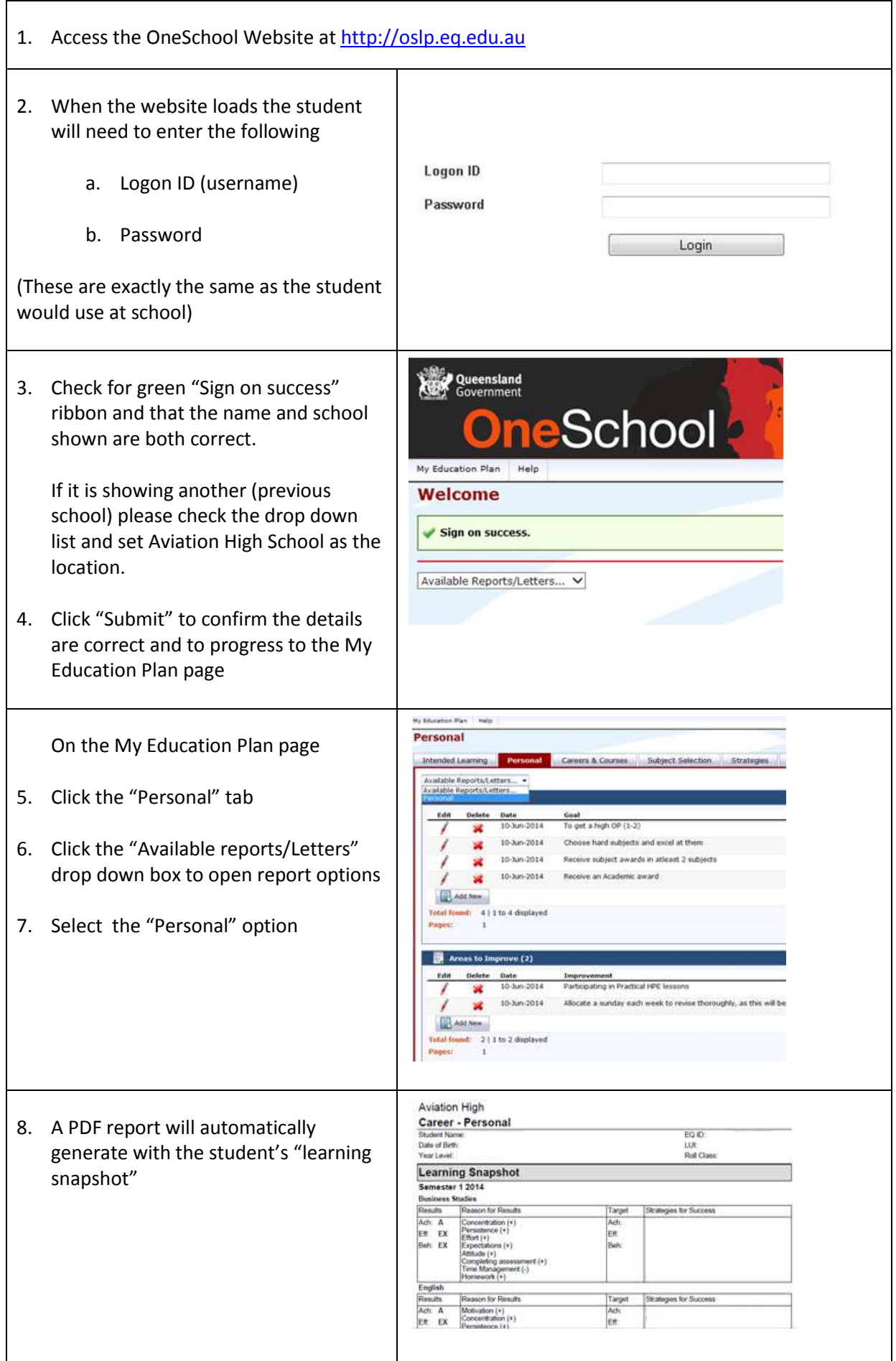